# Introduction to the Tech Lab Modules

Saline High School

#### What is a Module?

A module is a self directed Multimedia presentation about a technology topic.

Work in teams of 2

Lots of Information, hand's on activities, and FUN!

# There are 7 Modules to Choose

**• Fiber Optics & Lasers** RoboticsFluid PowerExploring Mechanisms**Alternative Energy CAD** CNC Mill

#### CAD Module

The Computer Aided Design Module teaches students about the role CAD plays in the creation of buildings, vehicles, appliances and industrial equipment.

You will draw – speakers, floppy disks, mountain scene and more.

#### Fiber Optics and Lasers

Fiber Optics and Lasers module teaches students about basic concepts of these communication technologies.

Experiments include Morse code, voice and radio transmission, as well as Laser experiments.

#### Fluid Power

Students will explore the world of Fluid Power (hydraulic and pneumatic systems)

**Hands on experiments in buoyancy,** pressure, surface tension and pneumatic systems.

#### Automation and Robotics

Students study the growing impact robotics has on industry and our lives .

Hands-on experiences, programming and operating a robot and adding peripherals.

## Exploring Mechanisms

**Introduces the scientific concepts and** components that make machines work.

Many hands on activities with the mechanical power trainer making simple machines.

## Alternative Energy

Students explore alternative sources of energy through multimedia activities and experiments.

Explore solar power, wind energy, static electricity and many more!

# CNC Mill

**Students will be introduced to the world of** manufacturing and how computer numerical control (CNC) machining makes it productive.

Students learn how to program and operate the mill.

### What's next?

**Sit next to your partner.** 

**• Pick your top 4 favorite modules.** 

When your name is called, pick up a Module Packet and head back to your seat.

#### Module Packets

These are your guide to the module.

**Get things signed off after you have**  completed the activity. I need to see it to give credit!

Fill out the daily log at the end of the day and place in the IN BOX.

# BEING SUCCESSFUL IN MODULE ROTATIONS

- Use time **wisely**! Take notes!
- Stay on task!
- Use the **"Module Problem Solving Model"**.
	- **READ** the information carefully. Read for<br>understanding understanding.
	- $\blacksquare$ **RE-READ** the information if you don't understand it.
	- **DISCUSS** the information with your partner to see if  $\blacksquare$ that helps you understand the information.
	- ┚ **TRY** to **do** something with the information.
- If that doesn't work ask the instructor for help.
- Don't ask the teacher for help until you have Ō. DONE something.

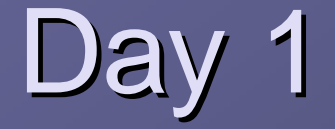

Goal $\overline{\phantom{0}}$ To complete Lesson #1

You will be logging in and taking a Pre Test.

Please take notes each day of the module.

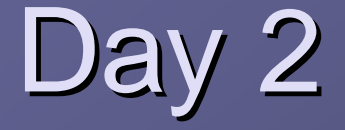

 $\bullet$  Goal  $\overline{\phantom{0}}$  To complete at least Lesson 2 and 3 $\mathbb{R}^2$ **I**f you get ahead – no problem

Remember to get lesson activities checked off as required in the Module Packet

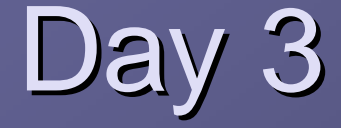

Goal $\overline{\phantom{0}}$  To complete Lesson 4 and 5 $\mathbb{R}^2$  $\blacksquare$  If you are ahead – no problem

Remember, the POST TEST is tomorrow –be ready!

# Day 4

 $\blacksquare$  Goal  $\overline{\phantom{0}}$  Complete Lesson 6 and 7 today.  $\mathbb{R}^2$  $\blacksquare$  Take the POST TEST The Career Activity won't print. Don't worry!**Skip today's Activities (not lessons) and save for after the test**The POST TEST is OPEN NOTE Take this Individually (separate from your partner)